, tushu007.com << Illustrator CS4 >>

书名:<<中文版Illustrator CS4多媒体教学经典教程>>

- 13 ISBN 9787512100763
- 10 ISBN 7512100760

出版时间:2010-4

页数:211

字数:354000

extended by PDF and the PDF

http://www.tushu007.com

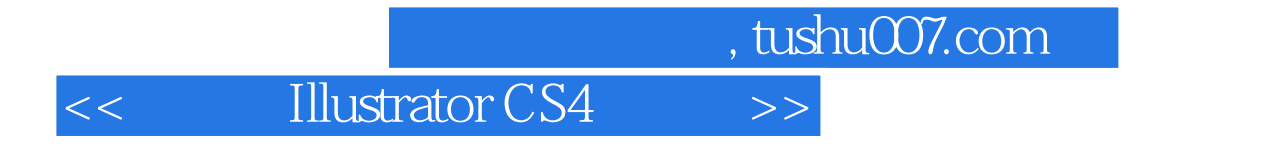

designing sketch

 $\qquad \qquad \text{fashion illustration}$ fashion illustration

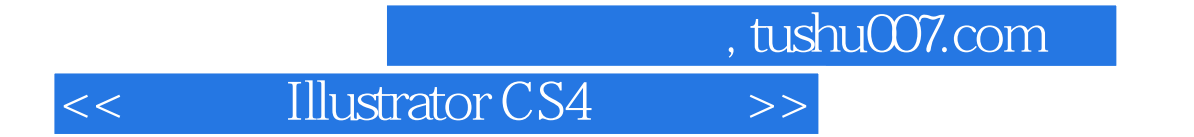

AdobeIlluslratorcs4

estimator in the state of the state of the state of the state of the state of the state of the state of the state of the state of the state of the state of the state of the state of the state of the state of the state of t

IllustratorS4

 $,$  tushu007.com

## << Illustrator CS4 >>

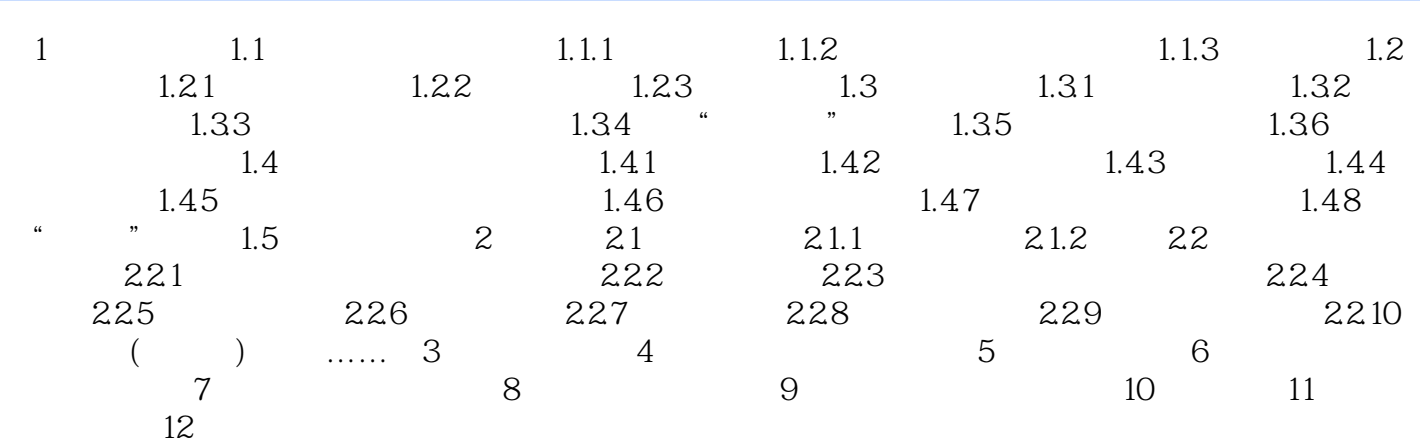

*Page 4*

, tushu007.com

# I Illustrator

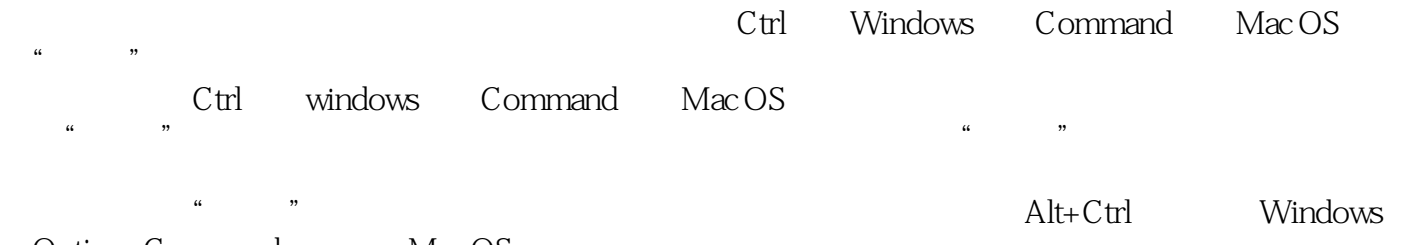

### Option+Command<br>"

 $\alpha$  and  $\alpha$  expecting  $\alpha$  and  $\alpha$  expecting  $\alpha$  $\frac{a}{\sqrt{a}}$  ,  $\frac{b}{\sqrt{a}}$  ,  $\frac{a}{\sqrt{a}}$  ,  $\frac{c}{\sqrt{a}}$  ,  $\frac{a}{\sqrt{a}}$  ,  $\frac{c}{\sqrt{a}}$  ,  $\frac{a}{\sqrt{a}}$  ,  $\frac{a}{\sqrt{a}}$  ,  $\frac{a}{\sqrt{a}}$  ,  $\frac{a}{\sqrt{a}}$  ,  $\frac{a}{\sqrt{a}}$  ,  $\frac{a}{\sqrt{a}}$  ,  $\frac{a}{\sqrt{a}}$  ,  $\frac{a}{\sqrt{a}}$  ,  $\frac{a}{\sqrt{a}}$  $\mathcal{C}$ 

#### Illustrator

 $1-17$ 

#### Windows "The Second Second Second Second Second Second Second Second Second Second Second Second Second Second Second Second Second Second Second Second Second Second Second Second Second Second Second Second Second Second

 $R$  and  $R$  and  $R$  and  $R$  and  $R$  and  $R$  and  $R$  and  $R$  and  $R$  and  $R$  and  $R$  $\mu$  , and  $\mu$ 

 $\approx$  25

<< Illustrator CS4 >>

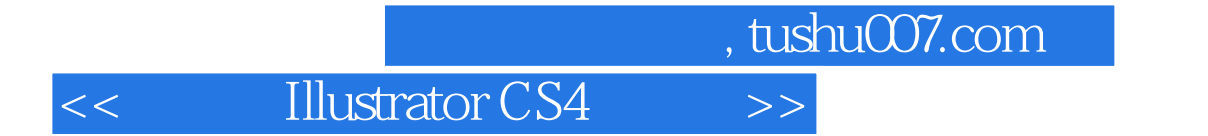

本站所提供下载的PDF图书仅提供预览和简介,请支持正版图书。

更多资源请访问:http://www.tushu007.com